**FACULTY OF ELECTRICAL DEPARTMENT ENGINEERING AND COMPUTER** OF COMPUTER **UNIVERSITY OF OSTRAVA SCIENCE SCIENCE** 

**VSB TECHNICAL** 

 $\,$ 

ارزا

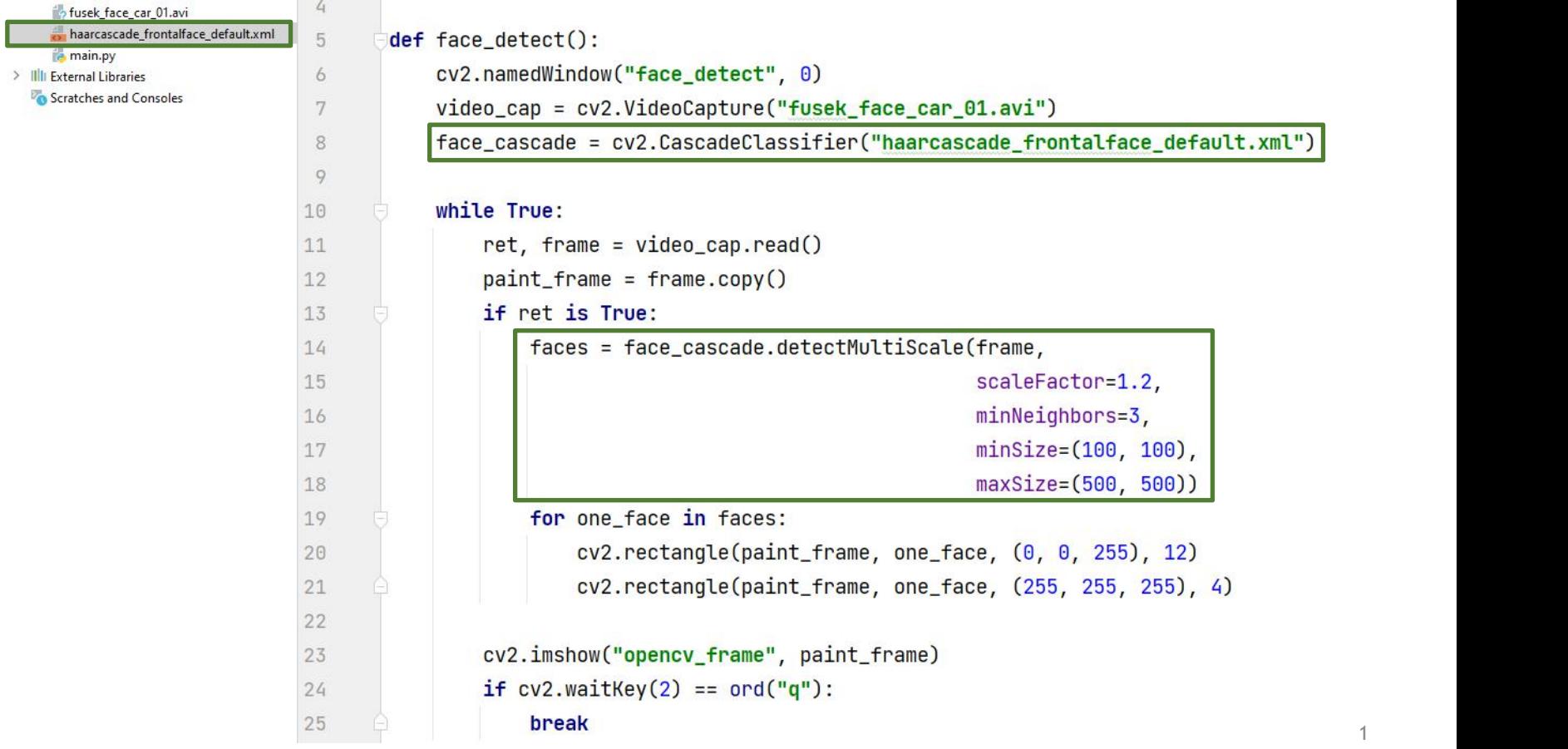

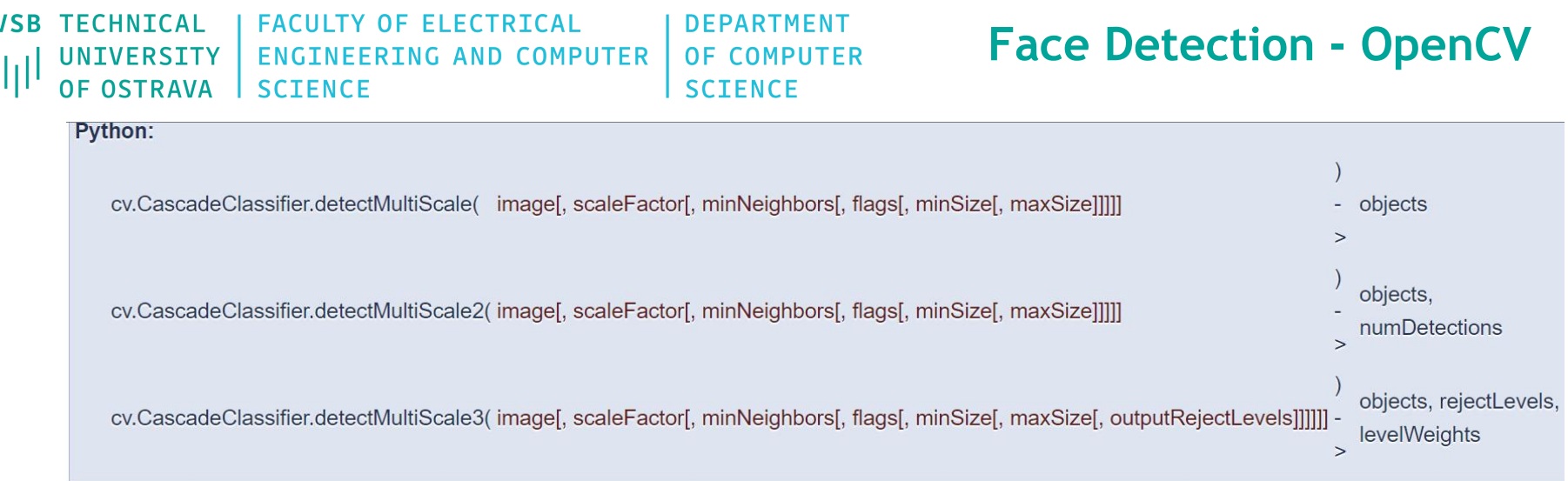

Detects objects of different sizes in the input image. The detected objects are returned as a list of rectangles.

#### **Parameters**

- Matrix of the type CV 8U containing an image where objects are detected. image
- objects Vector of rectangles where each rectangle contains the detected object, the rectangles may be partially outside the original image.
- scaleFactor Parameter specifying how much the image size is reduced at each image scale.

minNeighbors Parameter specifying how many neighbors each candidate rectangle should have to retain it.

- Parameter with the same meaning for an old cascade as in the function cyHaarDetectObjects. It is not used for a new cascade. flags
- minSize Minimum possible object size. Objects smaller than that are ignored.
- maxSize Maximum possible object size. Objects larger than that are ignored. If maxsize == minsize model is evaluated on single scale.

https://docs.opencv.org/4.9.0/d1/de5/classcv 1 1CascadeClassifier.html

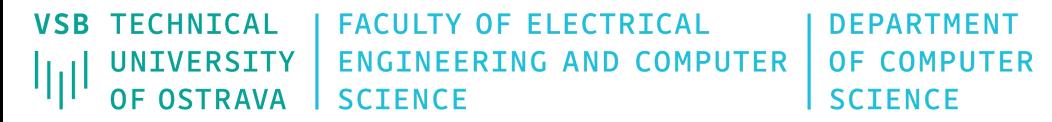

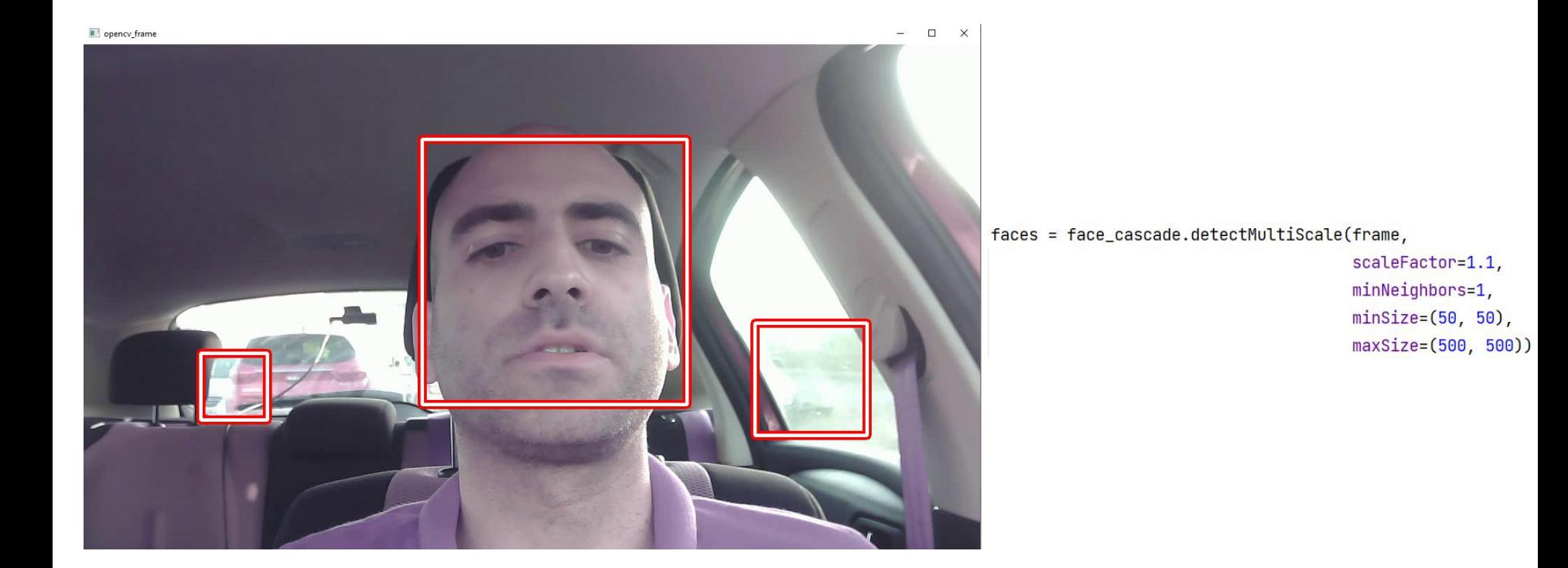

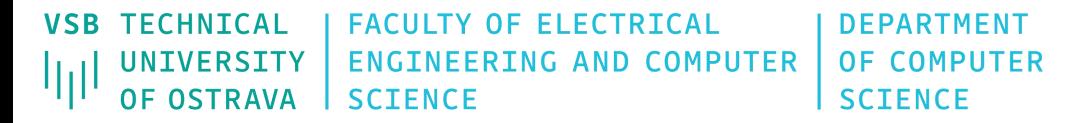

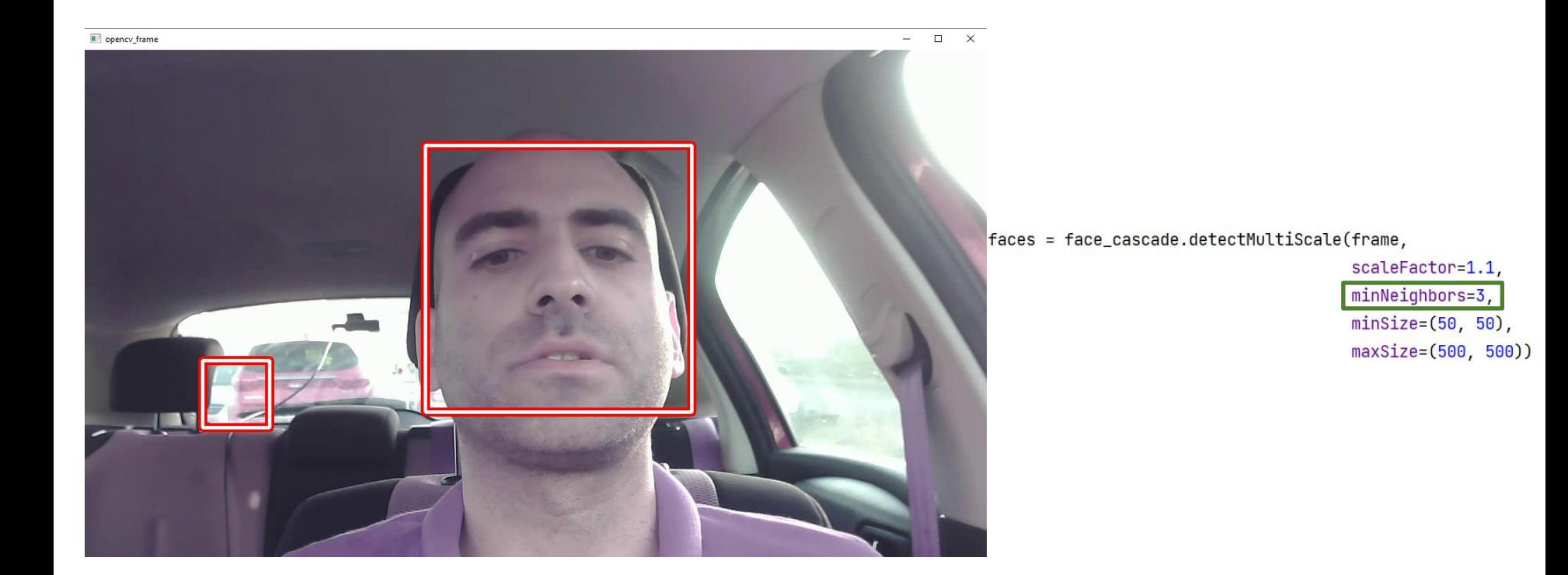

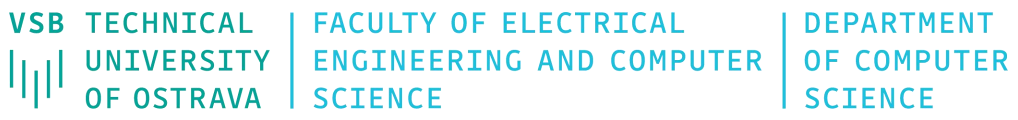

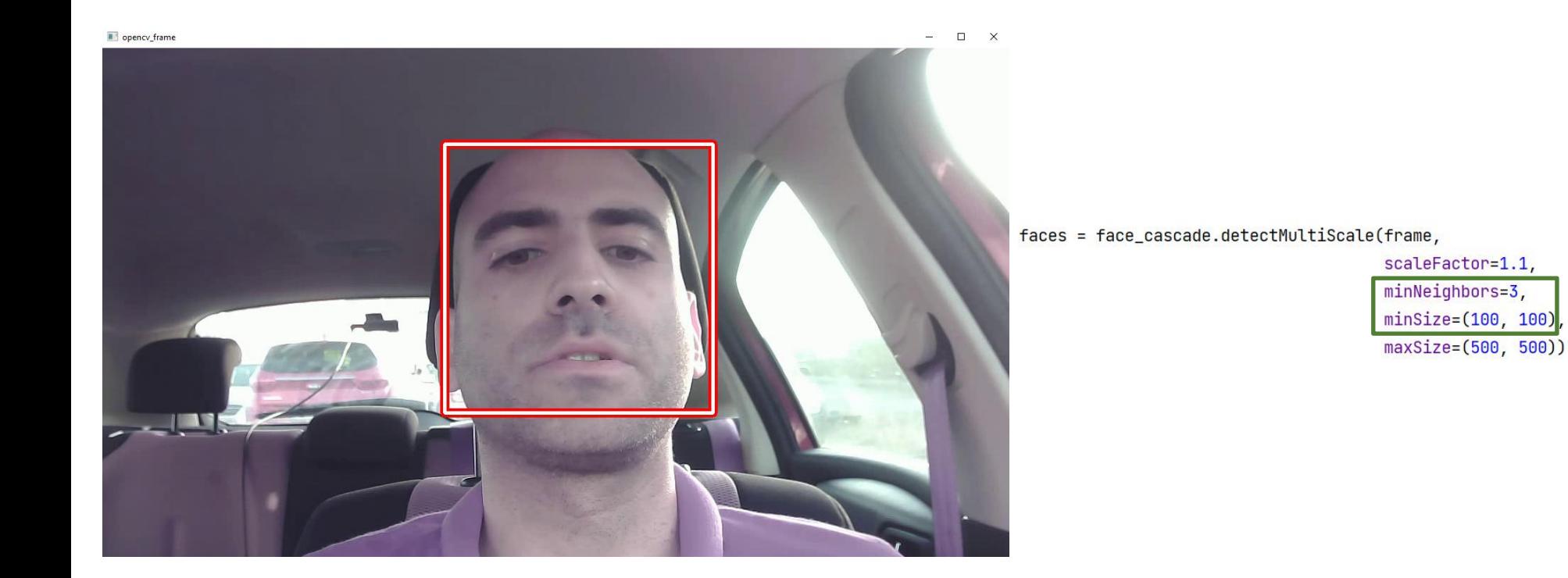

**VSB TECHNTCAL FACULTY OF ELECTRICAL** DEPARTMENT UNIVERSITY **ENGINEERING AND COMPUTER OF COMPUTER OF OSTRAVA SCTENCE SCTENCE** 

## **Face Detection - TASK**

#### **TASK**

- 1. Create the combination of various (at least two) face cascade classifiers
	- profile\_face + frontal\_face
	- classifiers: <http://mrl.cs.vsb.cz/data/vyuka/zao/haarcascades.zip> or <https://github.com/kipr/opencv/tree/master/data/haarcascades>
	- experiment with different type of **detectMultiScale** function use **levelWeights** to filter weaker classifications
	- measurement of the time required for localization

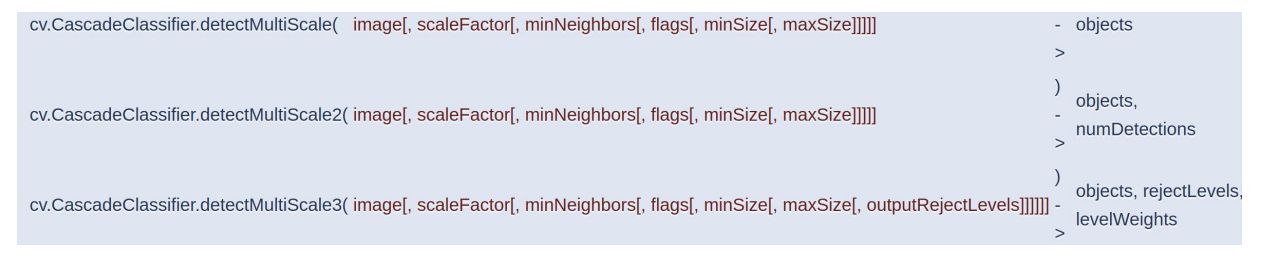

- 2. Detection of eye and mouth/smile inside each face region
	- you can use the following eye detector: [http://mrl.cs.vsb.cz/data/vyuka/zao/eye\\_cascade\\_fusek.zip](http://mrl.cs.vsb.cz/data/vyuka/zao/eye_cascade_fusek.zip)
- 3. You can use the following video or create new: [http://mrl.cs.vsb.cz/data/vyuka/zao/fusek\\_face\\_car\\_01.zip](http://mrl.cs.vsb.cz/data/vyuka/zao/fusek_face_car_01.zip)
- 4. *Bonus* Try recognition of close/open eyes (detection of sclera or pupil/iris)
	- for example, using thresholding: [https://docs.opencv.org/4.9.0/da/d97/tutorial\\_threshold\\_inRange.html](https://docs.opencv.org/4.9.0/da/d97/tutorial_threshold_inRange.html)
	- or Template Matching, or Hough Circle Transform: [https://docs.opencv.org/4.9.0/d4/d70/tutorial\\_hough\\_circle.html](https://docs.opencv.org/4.9.0/d4/d70/tutorial_hough_circle.html)